# <span id="page-0-0"></span>**Classes** Lecture 1 Sections 13.1 - 13.14

Robb T. Koether

Hampden-Sydney College

Mon, Jan 15, 2018

 $\Rightarrow$ 

 $2Q$ 

イロト イ部 トイモト イモト

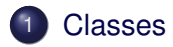

#### **[Class Design](#page-6-0)**

- [Constructors and Destructors](#page-8-0)
- [Inspectors and Mutators](#page-11-0)
- [Operators and Facilitators](#page-14-0)

# **[Member Access](#page-19-0)**

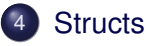

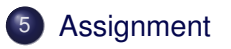

 $\leftarrow$   $\Box$ 

ъ

Þ

### <span id="page-2-0"></span>**[Classes](#page-2-0)**

#### **[Class Design](#page-6-0)**

- [Constructors and Destructors](#page-8-0)
- [Inspectors and Mutators](#page-11-0)
- [Operators and Facilitators](#page-14-0)  $\begin{array}{c} \bullet \\ \bullet \end{array}$

### **[Member Access](#page-19-0)**

## **[Structs](#page-21-0)**

# **[Assignment](#page-25-0)**

E

 $\Omega$ 

 $\exists x \in \mathbb{R}$ 

 $\leftarrow$   $\Box$ 

 $\sim$ 

4 D.E.

# Class Construct

**class** Name

{

```
// Member function prototypes
    // Declarations of data members
};
```
The **class** construct in C++ is an enhancement of the **struct** construct in C.

э

 $\Omega$ 

 $\exists x \in \mathbb{R}$ 

4 ロト 4 何 ト

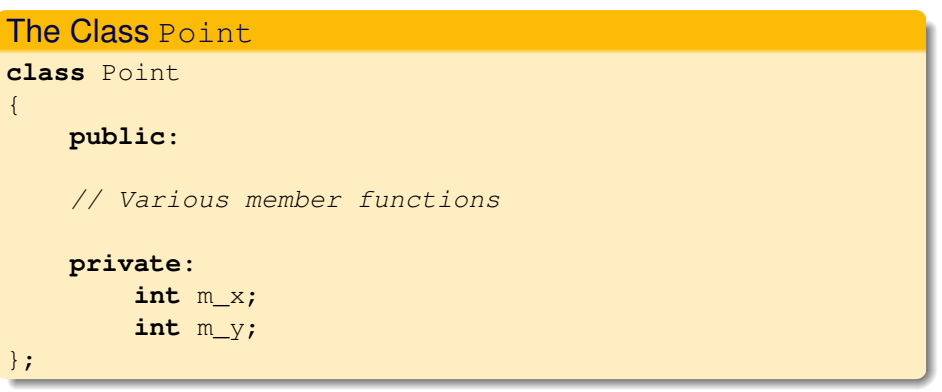

目

 $2Q$ 

イロト イ部ト イミト イミト

- Members may be designated **public**, **private**, or **protected**.
- Members are *private* by default.
- Members may be objects or functions.

4 0 5

#### <span id="page-6-0"></span>[Classes](#page-2-0)

### **[Class Design](#page-6-0)**

- [Constructors and Destructors](#page-8-0)
- [Inspectors and Mutators](#page-11-0)  $\hfill \textcircled{.}$
- [Operators and Facilitators](#page-14-0)  $\begin{array}{c} \bullet \\ \bullet \end{array}$

### **[Member Access](#page-19-0)**

## **[Structs](#page-21-0)**

# **[Assignment](#page-25-0)**

Þ

 $\Omega$ 

ヨト イヨト

4 EL H

-+ 雨→  $\overline{a}$ 

- Many of the member functions of a class fall into one of the following categories.
	- **Constructor**
	- **•** Destructor
	- Inspector
	- Mutator
	- Operator
	- **•** Facilitator

E

 $\Omega$ 

 $\exists x \in \mathbb{R}$ 

4 ロト 4 何 ト

#### <span id="page-8-0"></span>**[Classes](#page-2-0)**

# **[Class Design](#page-6-0)**

#### **• [Constructors and Destructors](#page-8-0)**

- [Inspectors and Mutators](#page-11-0)  $\bullet$
- [Operators and Facilitators](#page-14-0)  $\bullet$

### **[Member Access](#page-19-0)**

## **[Structs](#page-21-0)**

# **[Assignment](#page-25-0)**

Þ

 $\Omega$ 

ミャイヨ

4 EL H  $\sim$  $\sim$ 

- A constructor creates a new object in a class.
- A destructor destroys an object.
- A class may have many constructors, but only one destructor.

#### Example (Point Class)

Point() :  $m_x(0)$ ,  $m_y(0)$  {} Point  $(\text{int } x, \text{ int } y) : m_x(x), m_y(y)$  {}  $\tilde{P}$ Point() {}

イロト イ団 トイミト イミト ニミー りんぴ

#### <span id="page-11-0"></span>**[Classes](#page-2-0)**

## **[Class Design](#page-6-0)**

- [Constructors and Destructors](#page-8-0)
- [Inspectors and Mutators](#page-11-0)
- [Operators and Facilitators](#page-14-0)  $\bullet$

### **[Member Access](#page-19-0)**

## **[Structs](#page-21-0)**

# **[Assignment](#page-25-0)**

Þ

 $\Omega$ 

ミャイヨ

4 EL H  $\sim$ A  $\sim$ 

- An inspector returns an attribute of an object.
- A mutator modifies an attribute of an object.
- Typically, the attributes involved are the data members.
- Typically, inspectors are **const** and take no parameters.
- Typically, mutators take one or more parameters and they return **void**.
- Whenever appropriate, the mutators should test the parameters for validity.

#### Example (Point Class)

**int** x() **const** {**return** m\_x;} **void**  $x(int x)$   $\{m x = x; \}$ 

 $299$ 

K ロ > K @ > K 평 > K 평 > H 평

#### <span id="page-14-0"></span>[Classes](#page-2-0)

### **[Class Design](#page-6-0)**

- [Constructors and Destructors](#page-8-0)
- [Inspectors and Mutators](#page-11-0)  $\hfill \textcircled{.}$
- [Operators and Facilitators](#page-14-0)

### **[Member Access](#page-19-0)**

# **[Structs](#page-21-0)**

## **[Assignment](#page-25-0)**

Þ

 $\Omega$ 

ヨト イヨト

4 EL H ∢ Al  $\mathbb{R}$  $\sim$ 

- $\bullet$  An operator is a function that is invoked by a symbol such as  $+$  or  $\star$ .
- A facilitator is invoked by a non-member operator to perform the function of the operator.
- Nearly every class should have the following operators.
	- $\bullet$  The assignment operator =.
	- $\bullet$  The output operator  $<<$ .

- $\bullet$  It is always sensible to define the operators  $==$  and  $!=$ .
- $\bullet$  It is not always sensible to define the operators  $\lt$ ,  $\gt$ ,  $\lt$ =, and  $\gt$ =.
- $\bullet$  If there is a sensible meaning of  $\lt$ , then the other three can be defined as well.
- $\bullet$  If  $\lt$  is undefined, then operations such as sorting are impossible.

- The output operator  $<<$  can be very useful for debugging.
- The input and output operators  $\gg$  and  $\ll$  should always be "compatible."
- That is, the input operator should be designed to read the same format that the output operator uses.
- The Point class outputs a point as  $(2, 3)$ .

**The Secret State** 

#### Example (Point Class)

```
void output(ostream& out) const
{
    out << '(' << m_x << ", " << m_y << ')';
}
ostream& operator<<(ostream& out, const Point& p)
{
    p.output(out);
    return out;
}
```
KEL KALLA BIKA BIKA BIKA ALA

### <span id="page-19-0"></span>[Classes](#page-2-0)

### **[Class Design](#page-6-0)**

- [Constructors and Destructors](#page-8-0)
- [Inspectors and Mutators](#page-11-0)
- [Operators and Facilitators](#page-14-0)  $\begin{array}{c} \bullet \\ \bullet \end{array}$

## **[Member Access](#page-19-0)**

### **[Structs](#page-21-0)**

# **[Assignment](#page-25-0)**

Þ

 $\Omega$ 

ヨト イヨト

4 D.E.  $\leftarrow$   $\leftarrow$   $\leftarrow$  $\mathcal{A}$ 

#### Member-Access Operators

Point p; cout  $<< p.x() << ' '<< p.y()$ ; p.x(5); p.y(6);

Use the dot operator . to access members through an object.

 $\Omega$ 

イロト イ押 トイラト イラト・ラー

### <span id="page-21-0"></span>**[Classes](#page-2-0)**

### **[Class Design](#page-6-0)**

- [Constructors and Destructors](#page-8-0)
- [Inspectors and Mutators](#page-11-0)
- [Operators and Facilitators](#page-14-0)  $\begin{array}{c} \bullet \\ \bullet \end{array}$

### **[Member Access](#page-19-0)**

# **[Structs](#page-21-0)**

# **[Assignment](#page-25-0)**

Þ

 $\Omega$ 

ヨト イヨト

4 D.E. -+ 雨→  $\sim$ 

### Struct Construct

**struct** Name

```
{
    // Declarations of data members
};
```
C and C++ support the **struct** construct.

 $\Omega$ 

 $(0.125 \times 10^{-14} \text{ m}) \times 10^{-14} \text{ m} \times 10^{-14} \text{ m}$ 

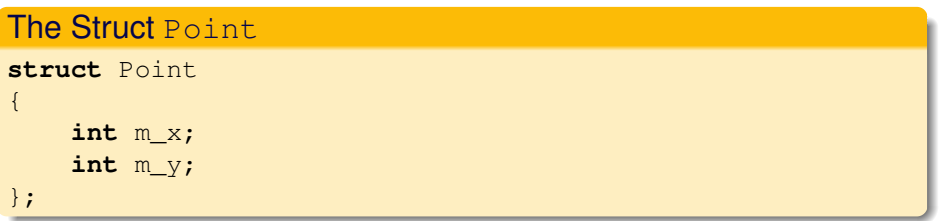

 $2Q$ 

イロトス 御きメモトス 差とし悪

### $\bullet$  In C:

- Struct members are public.
- Members may be objects, but not functions.
- $\bullet$  In  $C_{++}$ :
	- Struct members may be designated **public**, **private**, or **protected**.
	- Members are public by default.
	- Members may be objects or functions.

э

### <span id="page-25-0"></span>[Classes](#page-2-0)

### **[Class Design](#page-6-0)**

- [Constructors and Destructors](#page-8-0)
- [Inspectors and Mutators](#page-11-0)
- [Operators and Facilitators](#page-14-0)  $\begin{array}{c} \bullet \\ \bullet \end{array}$

### **[Member Access](#page-19-0)**

### **[Structs](#page-21-0)**

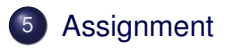

Þ

 $\Omega$ 

ヨト イヨト

4 D.E. - 一冊  $\mathbb{R}$  $\sim$ 

#### <span id="page-26-0"></span>**Assignment**

• Read Sections 13.1 - 13.14.

Robb T. Koether (Hampden-Sydney College) [Classes](#page-0-0) Classes Mon, Jan 15, 2018 27 / 27

目

 $2Q$ 

K ロ ⊁ K 倒 ≯ K ミ ⊁ K ミ ⊁